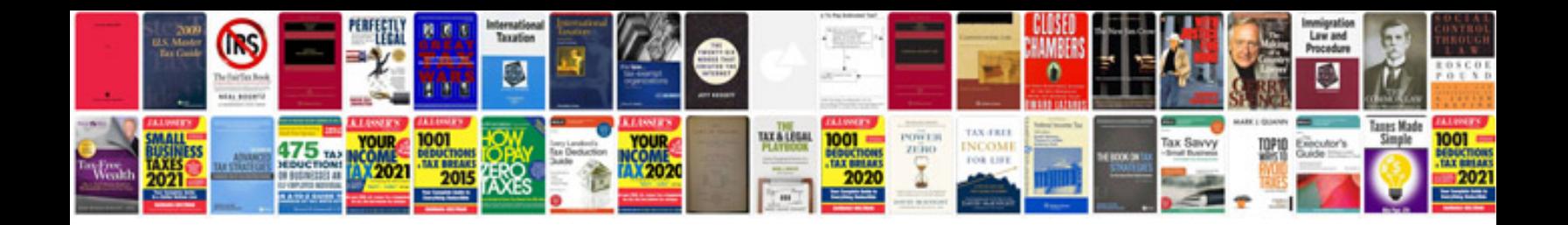

**Document upload form**

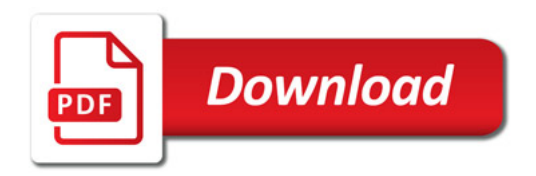

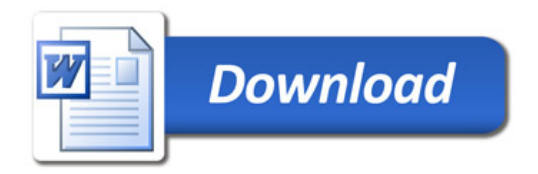